## 5. Diferencialne operacije Peter Gabrovšek

1. Nariši graf diferencialne upornosti dU/dI za tokovno odvisnost v datoteki "Korozija.dat".

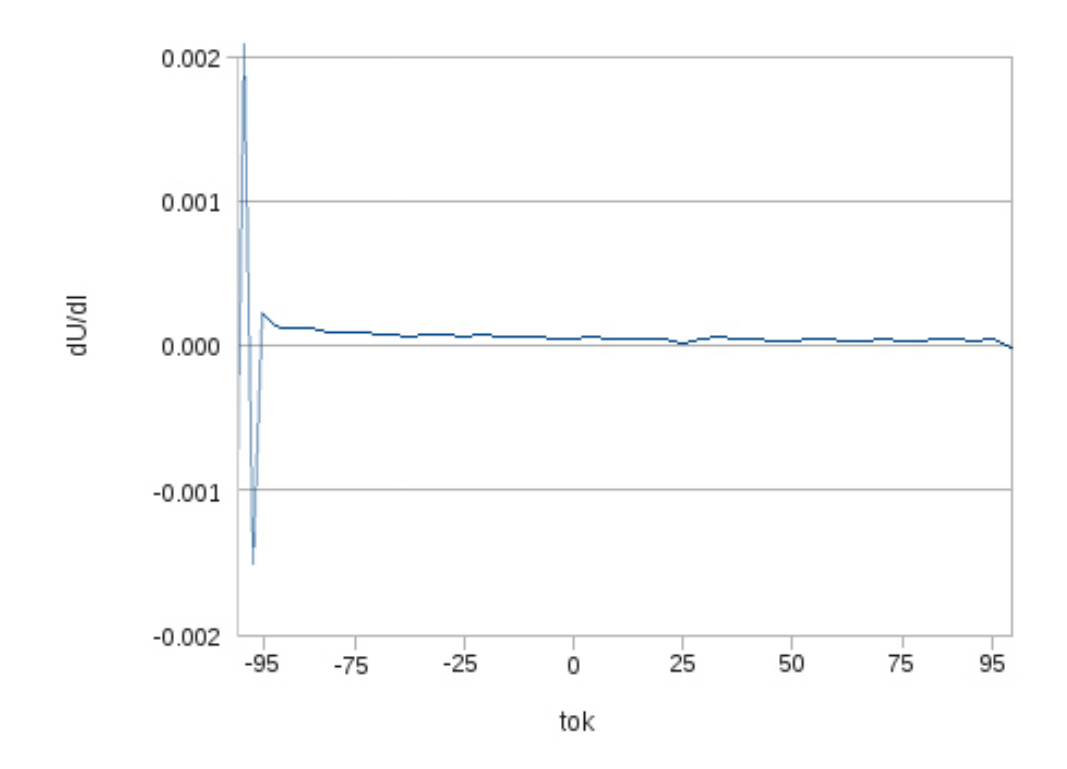

OPOMBA:

Graf sem narisal iz podatkov, ki sem jih dobil na naslednji način v OpenOffice.org SpreadSheet: **=(O11-O9)/(C11-C9)**. Ko sem hotel dobiti koeficient strmine z dvema sosednjima podatkoma, so prišle tudi neskončne vrednosti, tako da je bilo v tem pogledu bolje uporabiti le-to formulo.

2. Za kovine je energija rentgenskega absorpcijskega robu definirana kot energija točke, v kateri ima absorpcijski spekter največjo strmino. Poišči to energijo za kovinski mangan iz spektra "Md29mn\_00001.fio" (ln(I2/I3) iz naloge 4.3). Zadostuje, da določiš odvod v območju ~20 eV samega robu.

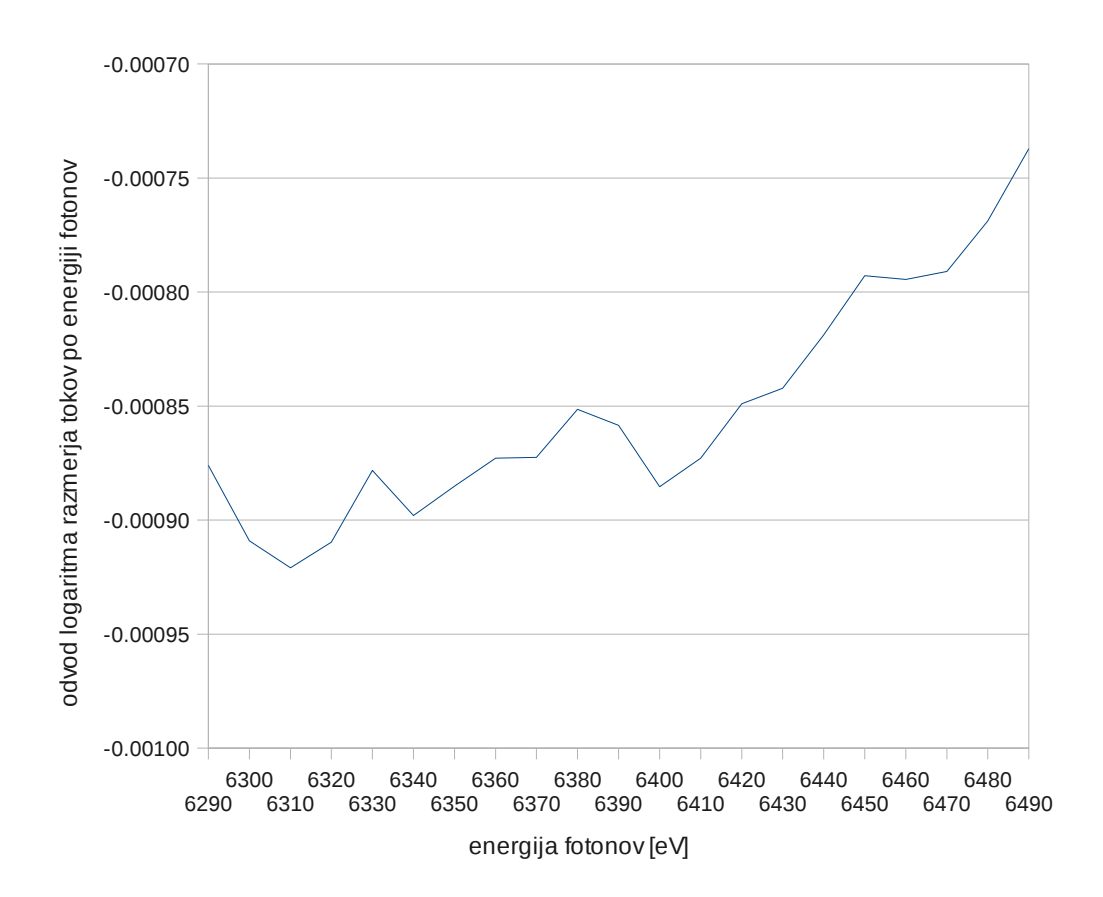

3. V matematiki se namesto naših porazdelitev, ki pomenijo gostoto verjetnosti, kadar jih pravilno normiramo na celotno število ali na celotno mero, dostikrat uporabljajo integralske verjetnosti, ki so definirane z integralom

$$
W(x) = \int_{-\infty}^{x} f(x) \mathrm{d}x
$$

,

oziroma pač od spodnje meje porazdelitve. Določi *W*(*x*) za podatke iz datoteke "Ozadje.dat" in iz histograma, dobljenega iz sinusne krivulje (naloga 2.4). Ali je iz slednjega rezultata mogoče uganiti analitični zapis porazdelitve?

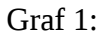

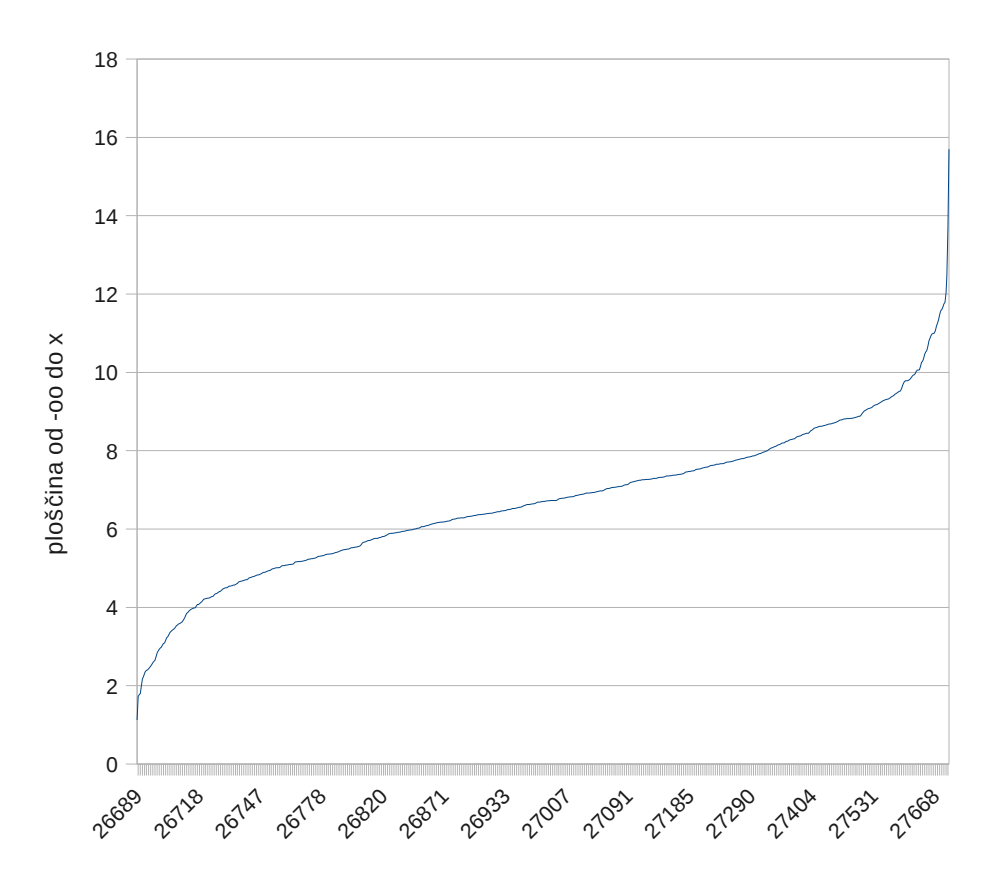

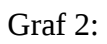

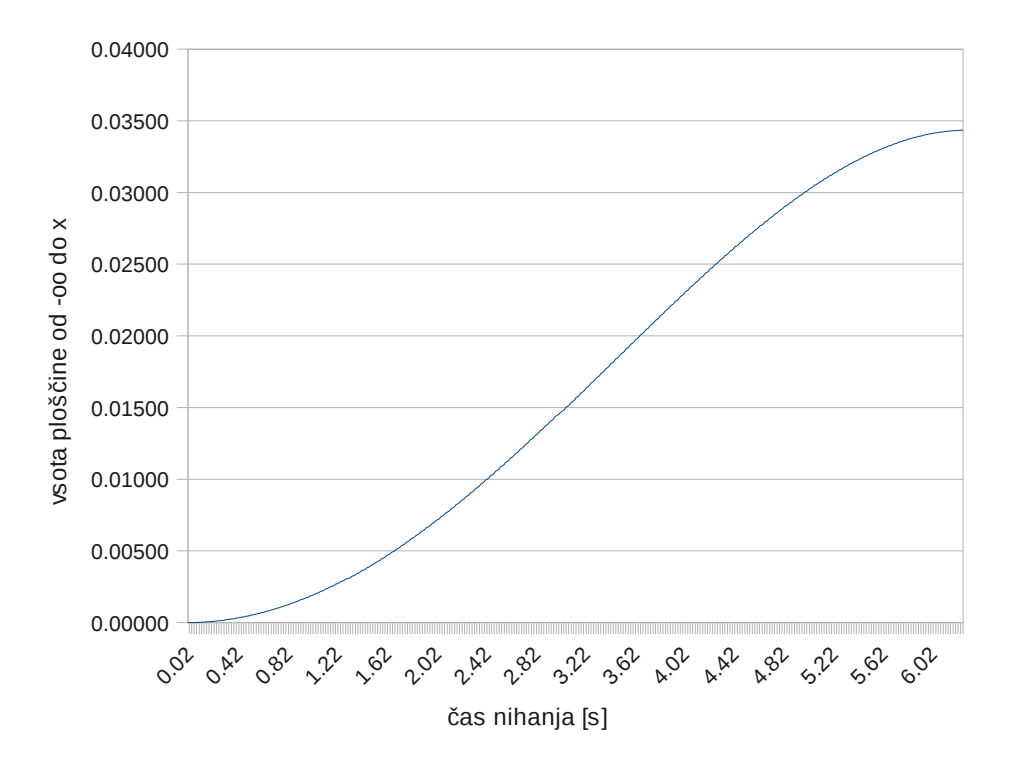